## www.paksights.com

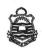

## UNIVERSITY OF THE PUNJAB

Associate Degree in Commerce / B.Com. Part – I 2<sup>nd</sup> Annual – 2020 & Annual – 2021

Subject: Computer Application in Business Paper: BC-302

| •  |   |   |   |   |     | • | • | - |   |   |   |    |    |    |   |   |   |    | 9 |
|----|---|---|---|---|-----|---|---|---|---|---|---|----|----|----|---|---|---|----|---|
| •  |   |   |   |   |     |   |   |   |   |   |   |    |    |    |   |   |   |    |   |
| ٠, |   |   | • | • | •   |   | • |   | • | • | 8 |    |    |    |   |   |   | 4  | 0 |
|    | T | İ | m | е | : : | 3 | H | r | S |   |   | IV | lá | ar | k | S | 1 | 0( | 0 |

NOTE: Attempt any FIVE questions. All questions carry equal marks. Extra attempt of any question will not be considered.

- Q.# 1: Explain Uses of Excel in business.
- Q.# 2: Define Data and information. Discuss importance of data processing in business
- Q.#3: What is software. Write different types of software.
- Q.# 4: Write a note on input and output devices.
- Q.# 5: Explain types of computer.
- Q.# 6: Differentiate between LAN, MAN and WAN.
- Q.# 7: Write advantages of internet.
- Q.# 8: Explain environment of Windows XP.